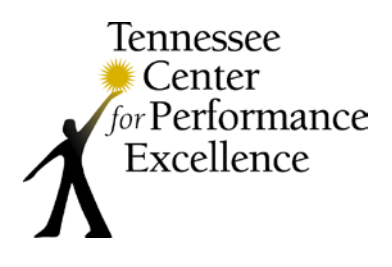

# **Examiner Tip Sheet** | Independent Review

## **Welcome to Independent Review!**

The purpose of Independent Review is for each team member to independently evaluate the applicant's processes and results by identifying areas of strength and opportunities for improvement (OFIs) relative to the Baldrige Excellence Framework. The following pages contain helpful tips and step-by-step instructions for completing your Independent Review.

Many examiners have found this stage of the evaluation process to be both challenging and valuable. As you immerse yourself in gathering evidence and suggesting insights to help your applicant organization improve, your own personal learning on how to apply the Baldrige framework will add tremendous value to your organization and enhance your personal effectiveness in your own role.

## *A few things to remember before you begin…*

- 1. Start early! Set a schedule that works for you and stick to it. **Finish your Independent Review at least two weeks prior to the consensus meeting** to allow time for category leaders to synthesize.
- 2. If you are assigned to a Level 2, 3 or 4 team, you will access your scorebook via the Scorebook Navigator software. If you are assigned to a Level 1 team, the Level 1 scorebook can be found on the [Examiner Resources](http://www.tncpe.org/examiners/resources.php) page of TNCPE's website.
- 3. Your goal is to help the applicant take the next step. Focus on what is important to them.
- 4. Your teammates are going to rely on your Independent Review work. Make sure it is as clear and concise as possible (make note of page numbers, figure numbers, etc. for quick reference).
- 5. Information is not always in the designated area; you may need to pull from other sections of the application. Keep in mind that you will evaluate all 17 items of the application.
- 6. Remember: We are evaluating the applicant only against the Baldrige Excellence Framework.
- 7. Be sure to refer to the resources that are available on the [Examiner Resources](http://www.tncpe.org/examiners/resources.php) page of TNCPE's website. An index of resource pages is available in the back of your training notebook.
- 8. If you have trouble downloading documents from [Examiner Resources,](http://www.tncpe.org/examiners/resources.php) try updating your web browser (e.g. Internet Explorer, Mozilla, Firefox, etc.) or contact [TNCPE](mailto:contact@tncpe.org) for additional assistance.
- 9. You can *always* contact TNCPE for help at (800) 453-6474 or **[contact@tncpe.org](mailto:contact@tncpe.org)**.

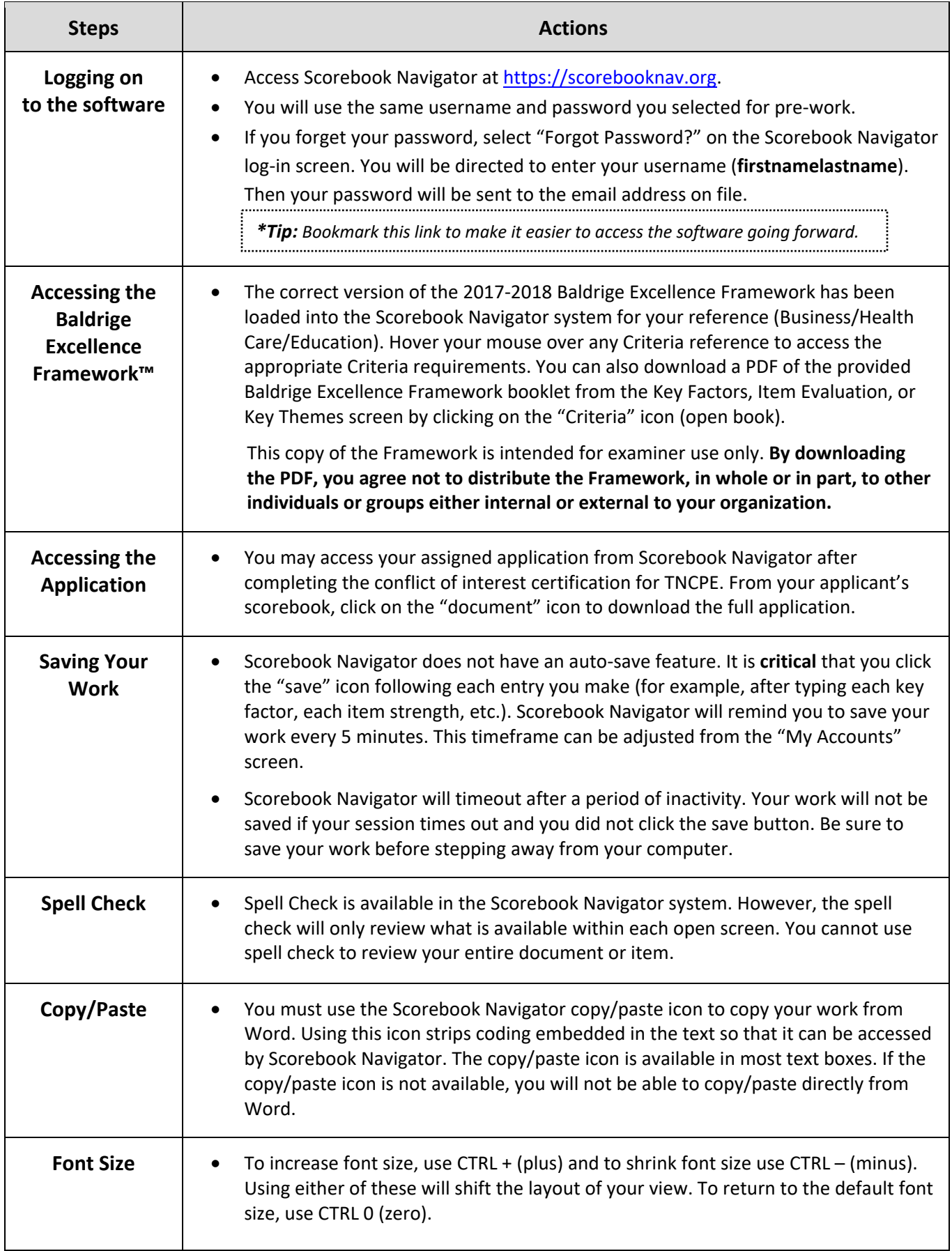

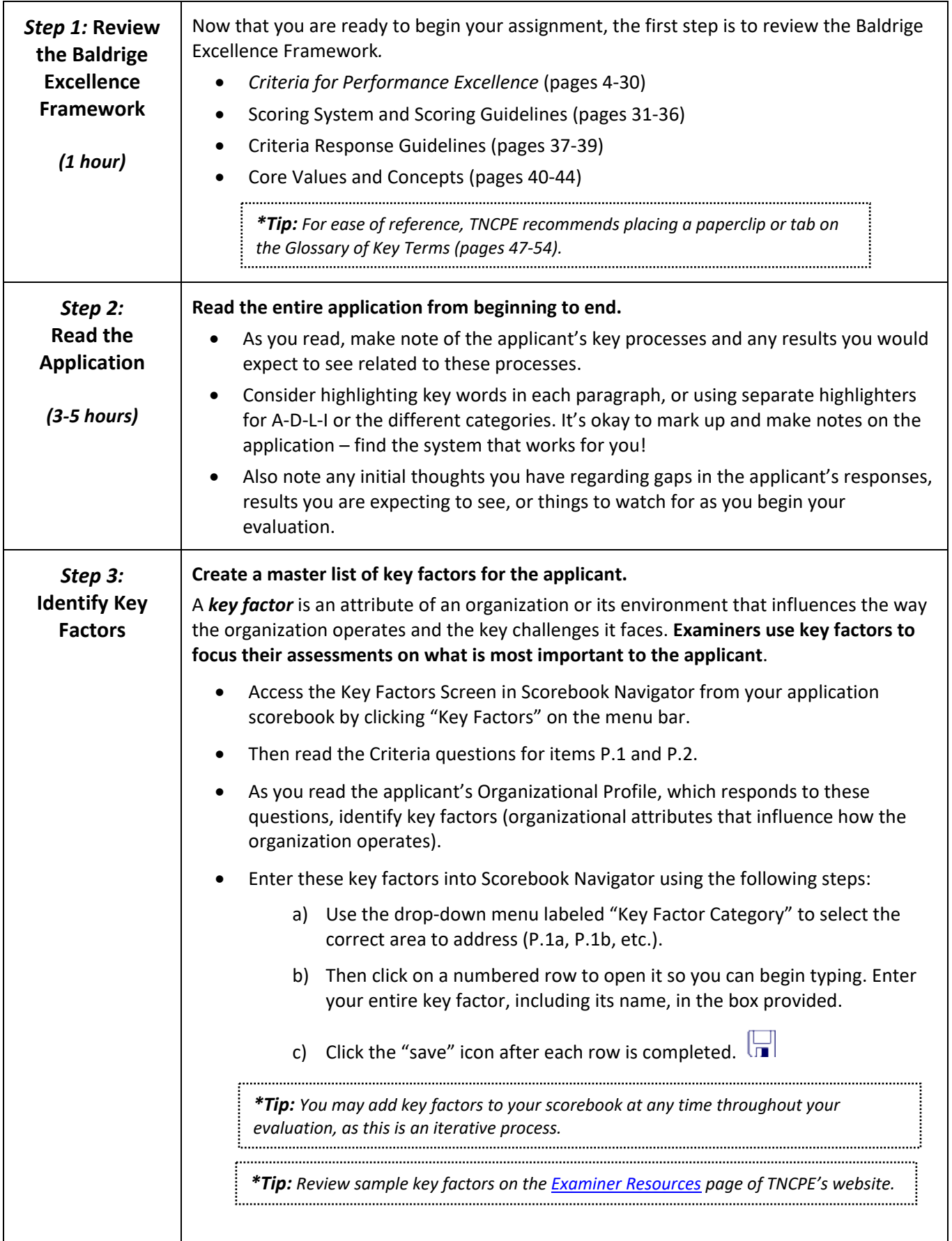

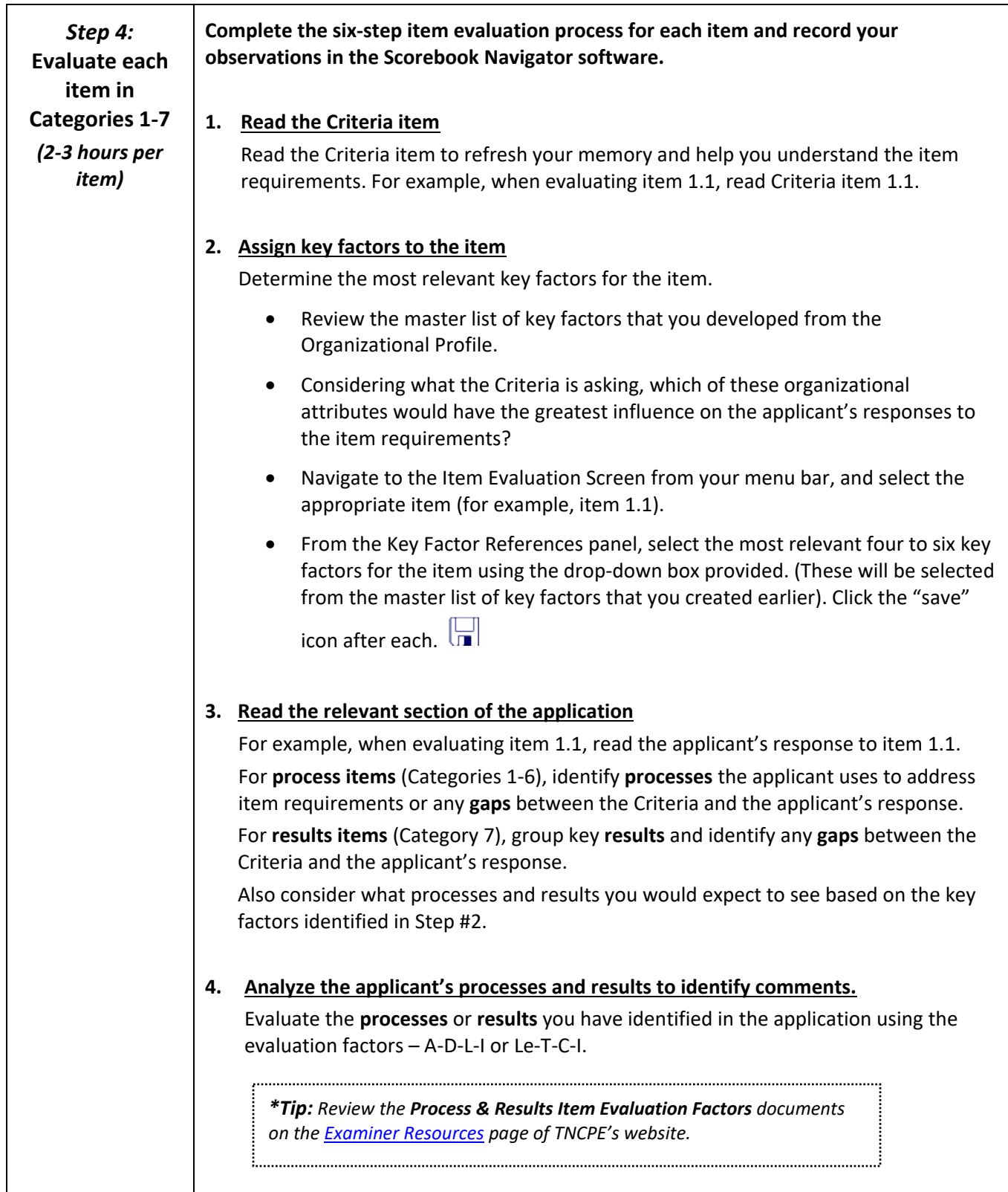

#### **Processes (A-D-L-I)**

Evaluate the **processes** you have identified in the application using the process evaluation factors:

- Evaluate the applicant's *Approach (A)*  by considering whether the applicant's process is appropriate, effective, and systematic (well-ordered, repeatable, and uses data).
- Evaluate the extent of the applicant's **Deployment (D)** by considering whether the approach you identified is applied consistently and by the appropriate work units.
- Evaluate the applicant's cycles of **Learning (L)** by considering how the approach has been refined or improved, how it encourages innovation, and whether improvements are shared across other work units and processes.
- Evaluate the extent of the applicant's *Integration (I)* by considering whether the approach you identified is aligned with the organization's needs identified in the Org. Profile and how the process interacts with the applicant's other processes (e.g. Have the correct measures been chosen? Does this approach provide output or data that should be used by another process?).

#### **Results (Le-T-C-I)**

Evaluate the applicant's key **results** using the results evaluation factors:

- Evaluate the applicant's *Performance Levels (Le)* by considering its current performance on a meaningful measurement scale. Performance levels permit evaluation relative to past performance, projections, goals and appropriate comparisons.
- Evaluate the applicant's performance *Trends (T)* by considering the direction and rate of change of its results. Generally, a minimum of three historical data points is needed to begin to ascertain a trend.
- Evaluate the applicant's *Comparisons (C)* by considering its performance relative to its competitors, organizations providing similar products and services, industry averages, or best-in-class organizations. The maturity of the organization should help determine which comparisons are most relevant.
- Evaluate the extent of the applicant's *Integration (I)* by considering which results measures address important customer, product/service, market, and action plan performance requirements identified in the Org. Profile and in process items; include valid indicators of future performance; and are harmonized across processes and work units to support organization-wide goals.

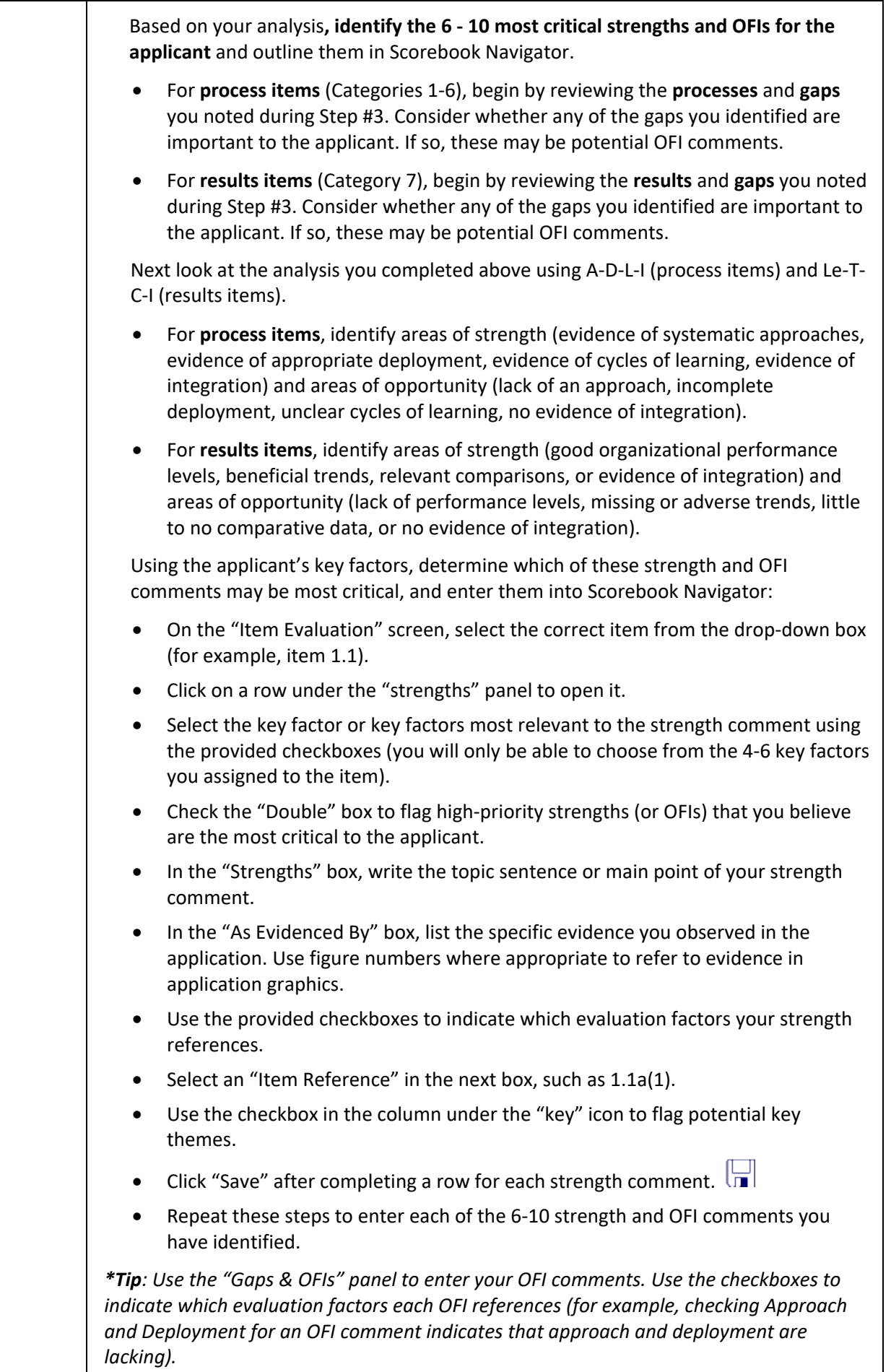

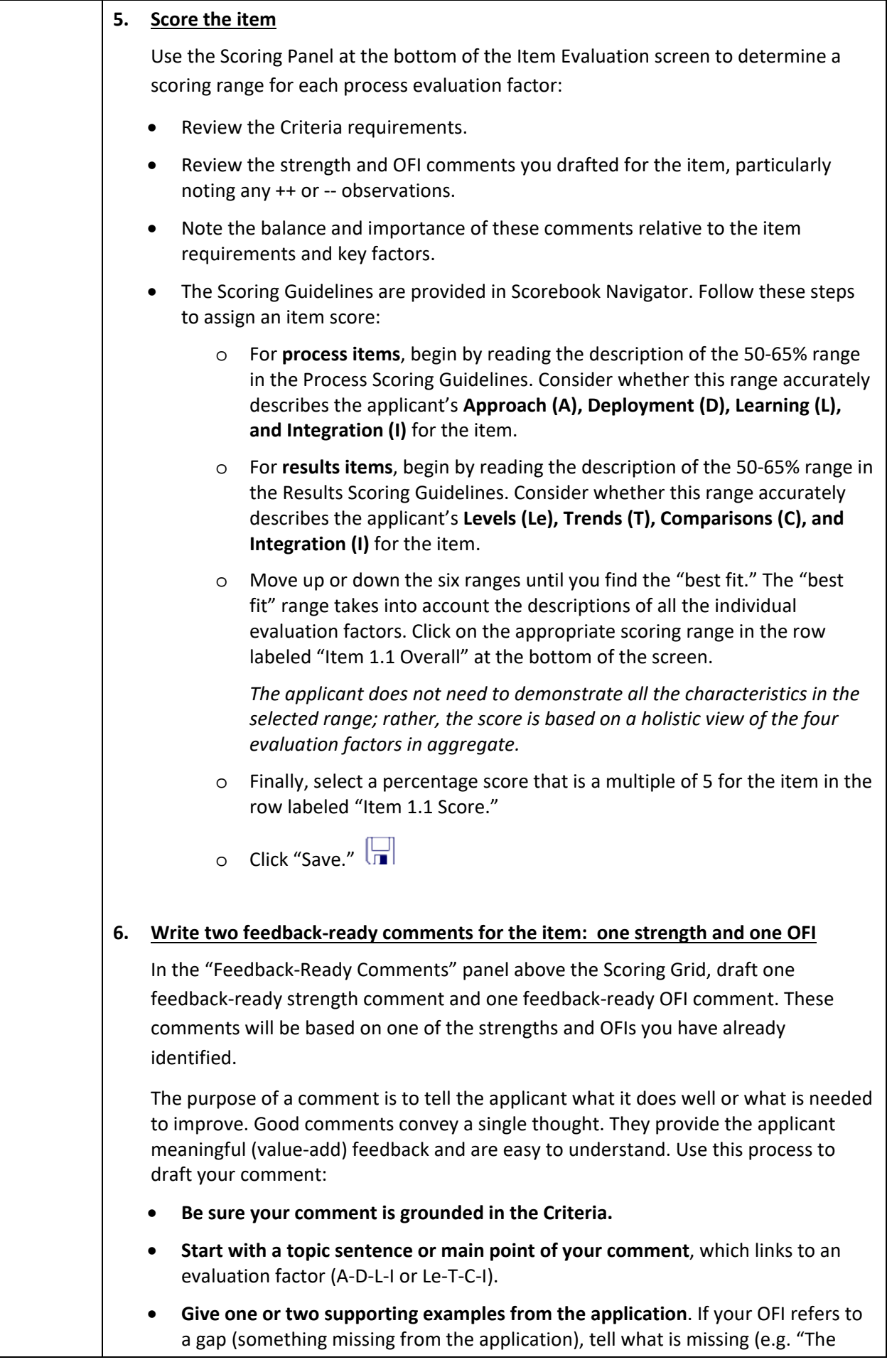

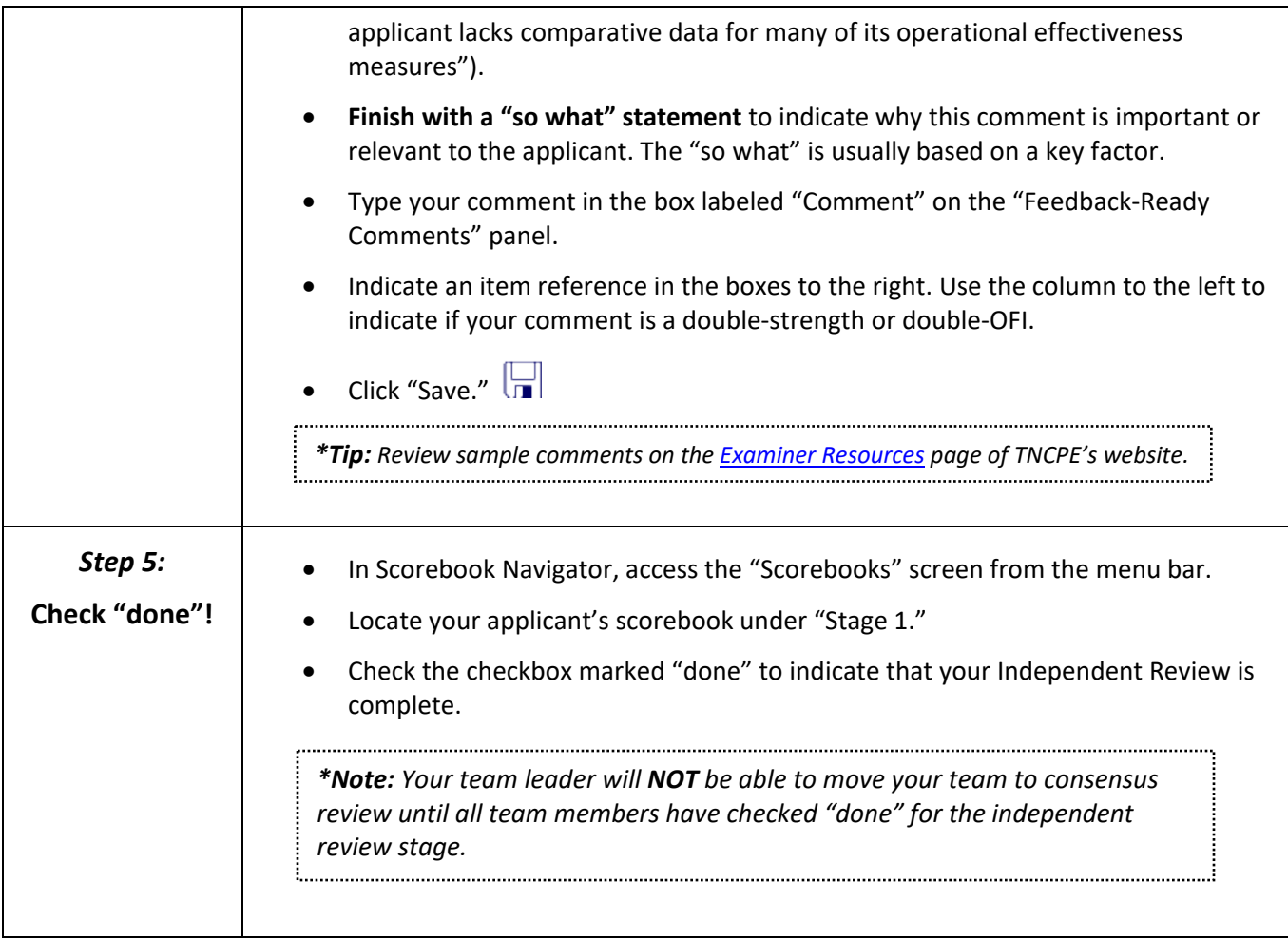